How Do I Disable Magento Compiler
>>CLICK HERE<<<</p>

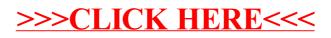